## Il tuo nuovo conto in 5 step

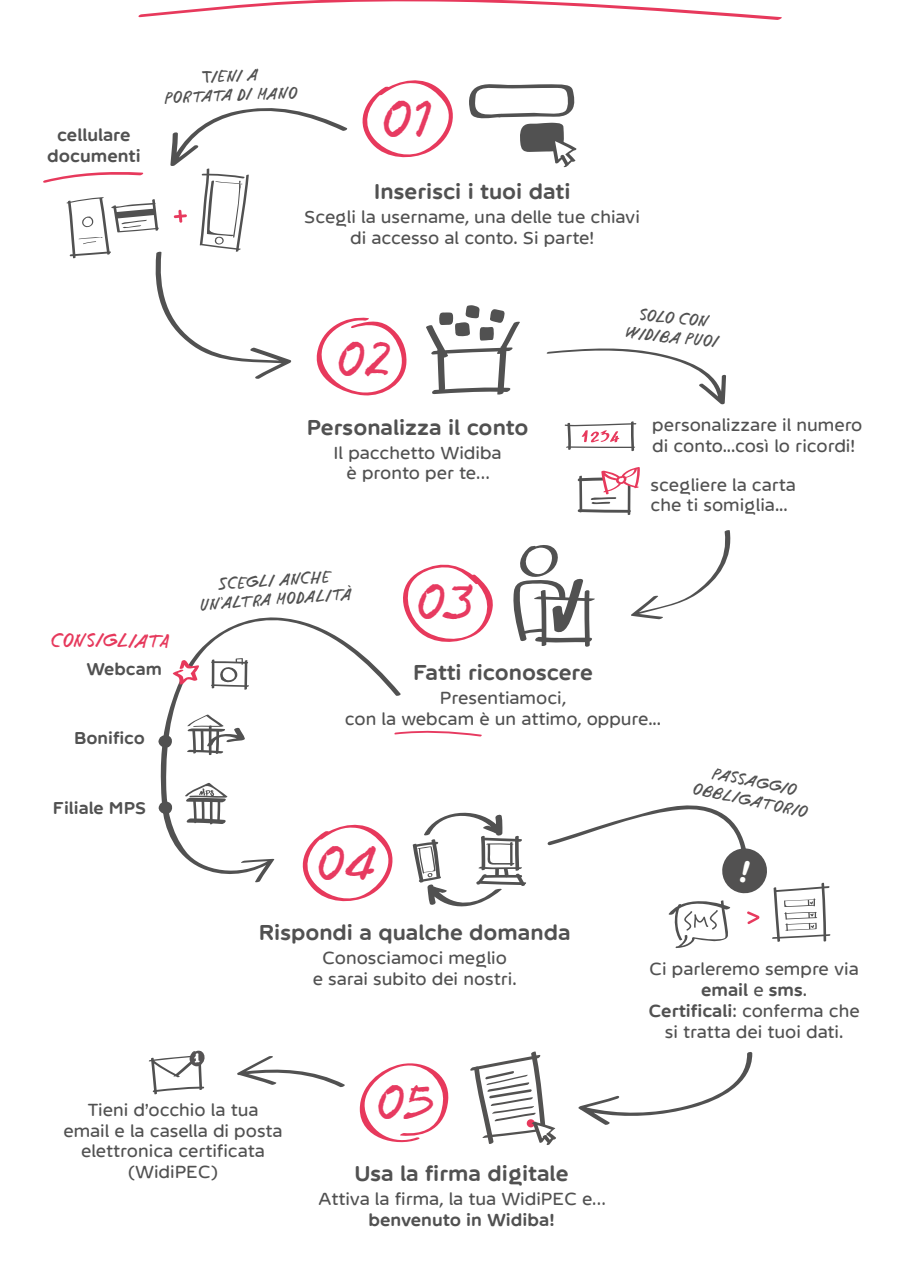

www.widiba.it